# **Nuevas tecnologías en Educación Especial**

# **Antonio R. Bartolomé Pina**

# **Citar como:**

Bartolomé, Antonio R. (1987). Nuevas Tecnologías en Educación Especial. *Revista interuniversitaria de Educación Especial, 1*, 19-25. http://www.lmi.ub.edu/personal/bartolome/articuloshtml/1987\_RIEE.pdf

### **Resumen**

Las nuevas tecnologías pueden proporcionar beneficios a los estudiantes discapacitados. Aunque novedoso en España, el Vídeo interactivo (V.I.) aplicado a la Educación Especial ha sido investigado en Estados Unidos de América. El artículo recoge algunas posibilidades en esta área de las nuevas tecnologías, centrándose en el V.I. y comentando la discusión disco-cinta. También recoge información sobre el proyecto LIVE.

# **Aportaciones de las Nuevas Tecnologías a la E.E.**

"Las personas discapacitadas están comenzando a obtener beneficios del desarrollo de nuevas tecnologías basadas en el ordenador" [Browing y Nave, 1983, pg. 56]. Esta afirmación se refiere a países con un suficiente grado de desarrollo industrial. Diversos autores [Watts, 1981; Vanderheiden, 1981] han recogido aplicaciones específicas en Educación Especial, tanto en procesos propiamente educativos, como en procesos de rehabilitación. Entre otros ejemplos tenemos: brazos robotizados controlados por ordenador, que permiten a sujetos con parálisis cerebral un mayor grado de interactuación con el medio [Scheneider, Schmeisser y Seamone, 1981]; sistemas informatizados de gestión que permiten a los profesores adaptar el curriculum a cada alumno en un plan individual, como el CAMEO [Browning y Nave, 1983]; sistemas de comunicación portátiles para sujetos con incapacidad física para expresarse oralmente como el Panasonic Hand-Held Computer [Browning y Nave, 1983]; desarrollo de lenguajes como el Logo permitiendo un aprendizaje exploratorio a niños con disfunciones [Weir y Watt, 1981]; programas de traducción inmediata de materiales escritos en textos braille o hasta un Apple II conectado a una plataforma vibrante que permite a personas sordas sentir la música e incluso bailar. En muchos casos se están utilizando ordenadores tipo Apple II y similares. Una aportación tecnológica de la década de los ochenta ha sido la integración de segmentos de imagen registrada en vídeo dentro de los programas CAI (Enseñanza asistida por ordenador). Es a esta última aplicación a la que nos referiremos

en este artículo. Se trata del Video interactivo. En muchos casos se recurre al disco en lugar de la cinta magnética, denominándose Videodisco interactivo.

El uso de las nuevas tecnologías, concretamente del Vídeo interactivo, en Educación Especial no está muy extendido. Escasamente existe alguna aplicación en el conjunto del Estado, y en todo caso no son conocidas [Asensi, 1987]. En otros países la situación es algo mejor: en Estados Unidos de América, Browning y ot. [1986] de dos extensas revisiones bibliográficas de 1983 y 1985 sólo encuentra 37 referencias a discapacitados de un listado de 500 correspondientes a vídeo interactivo. Sin embargo el mismo autor señala varios proyectos en curso y un creciente interés por el mismo. La oportunidad del tema se refuerza por dos sucesos complementarios: el lanzamiento por parte de algunas multinacionales (Sony, Pionner, …) del videodisco en España junto con algunos tímidos intentos institucionales de desarrollar programas sobre videodisco. Desde el congreso "Computers & Video Convergence" organizado en Londres en la última semana del mes de Octubre de 1982 hasta hoy han transcurrido cinco años de retraso para nuestro país [Delesalle, 1982].

#### **Vídeo interactivo**

Vamos a resaltar algunas características del vídeo y del ordenador, aquellas que nos permiten comprender mejor su complementariedad.

El ordenador permite un trabajo interactivo del estudiante que recoge información y toma decisiones en un proceso continuo. Las perspectivas de futuro no sólo no limitan el campo sino que sugieren programas y equipos cada vez más "inteligentes". Sin embargo el ordenador posee una pobre capacidad gráfica en relación al vídeo. Si un ordenador tuviese que reproducir una imagen real similar a la del vídeo necesitaría en el estandar PAL 625 líneas de 380 pixels. Si cada punto tuviese que reflejar *pobremente* las posibilidades de color e intensidad que puede reflejar la imagen televisiva supondría unos 780 Kb para cada imagen. Para permitir una animación con 25 imágenes por segundo el ordenador debería procesar y enviar al monitor ¡20 Mgb por segundo!

[Cinevídeo, 1987, pg. 41]. Para hacernos una idea aproximada: esto representa 25 veces toda la memoria RAM de un Macintosh Plus o un PC compatible normal.

Frente a esto el vídeo es fundamentalmente lineal: emite una información que no puede ser modificada por el usuario, carece de feed-back y únicamente permite trabajo interactivo bien con el acceso a diferentes partes del programa según los propios deseos, bien mediante el desarrollo de dinámicas en el grupo que permiten una participación activa de los miembros. Sin embargo el vídeo aporta fundamentalmente su gran capacidad de recoger la imagen real, más pobre que el cine pero mucho más rica que los ordenadores.

2

El vídeo interactivo surge en la década de los 80. Puede presentar diferentes variantes según el nivel en el que se desarrolla la interactuación. El siguiente esquema puede sugerir de modo general el modo como trabajar ordenador y vídeo.

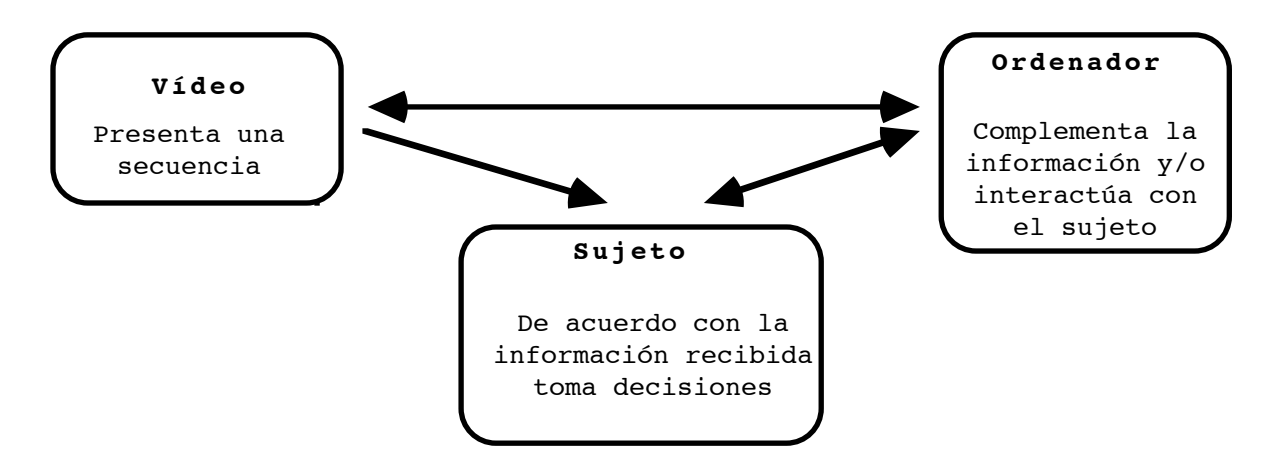

### **Videodisco vs. Videocinta**

El vídeo disco presenta una extraordinaria capacidad de almacenar imagen fija: teóricamente 54.000 imágenes en una cara aunque en la práctica sean algunas menos. Por otro lado la imagen puede permanecer en pantalla sin ningún problema, detenida el tiempo que se desee. También presenta una extraordinaria rapidez de acceso: en segundos podemos acceder a no importa qué parte del disco: en un sistema interactivo donde la secuencia a visionar depende de la respuesta del sujeto esta cualidad es importante. Sin embargo presenta una discreta capacidad de imagen animada: 54 minutos por cara (CLV) que se reducen, si se plantea interactivo, a 36 minutos por cara (CAV).

La cinta de vídeo puede almacenar cantidades superiores de imágen animada, pero para acceder a un punto de la cinta deberá recorrer todo el camino intermedio. Sin embargo en modelos lineales tampoco suele ser necesario trasladarse de punta a punta del programa.

Añadamos que el uso de sistemas interactivos que unan las posibidades del ordenador y el audiovisual en Educación especial no es exclusiva del vídeo: el University of Calgary's Vocational and Rehabilitation Research Institute desarrolló un sistema interactivo en el que un microprocesador controlaba un proyector Kodak Carousel de la serie RA [Carter y Ot., 1985, pg. 13].

# **Vídeo interactivo y Educación Especial**

Browning y Ot. [1986a] señalan tres grandes aportaciones del vídeo interactivo dirigidas a las características de aprendizaje de los estudiantes mentalmente discapacitados (pg.36):

- la práctica repetida puede ayudarles compensando los déficits de la memoria a corto plazo,

- la corrección inmediata del error puede compensar una incapacidad de reconocimiento de los propios errores,

- la interactuación con el vídeo permite un aprendizaje a pesar de dificultades de lectura.

El artículo recoge una investigación sobre los beneficios aportados por la serie "Asking for Help", que pertenece al programa LIVE (Learning through Interactive Video Education) desarrollado en el Rehabilitation Research and Training Center de la Universidad de Oregón. Este es quizás el proyecto más ambicioso y completo de utilización del video interactivo en Educación Especial.Otras series del proyecto son, además de "Pidiendo ayuda" ya indicada:

- Resolviendo tus problemas
- Pensando positivamente
- Siendo responsable
- Conociendo tus derechos.

El esquema de funcionamiento es, en general, el siguiente: se presenta mediante el vídeo una situación determinada; a continuación se plantean diversas opciones a elegir. Según la elección se procede a visualizar los efectos de la decisión. Ahora podemos volver atrás y tomar una nueva decisión o ver directamente qué consecuencias habría tenido tomar otra decisión. No se trabaja individualizadamente siempre sino que se discute en pequeño grupo la decisión a tomar; también se incluyen sesiones de role playing. El educador puede modificar la secuencia de presentación de acuerdo con la marcha del grupo. El siguiente ejemplo está recogido del artículo de Browning y Ot. [1986a]:

Gloria, la protagonista, tiene un problema en su nuevo trabajo: como preparar una ensalada en el restaurante. ¿Qué hará? ¿A quién pedir ayuda?. Los estudiantes discuten qué debe hacer Gloria. Una vez tomada la decisión veremos en el vídeo lo que sucedería en ese caso. Ahora podemos discutir las consecuencias e incluso visionar qué consecuencias habría tenido para Gloria el solicitar la ayuda a otra persona.

El curso "Asking for Help" consta de 8 lecciones con un total de 3 horas y 10 minutos de imagen en vídeo. Recordemos que no se verá necesariamente todo ese material.

El proyecto LIVE es novedoso en varios sentidos según señala Chandler [1986]. En primer lugar mientras la mayoría de programas de vídeo interactivo se diseñan para un trabajo individual, éste lo está para ayudar al profesor en un grupo pequeño; además permite integrar en estas sesiones alumnos especiales y alumnos ordinarios con gran facilidad. El aprendizaje de las situaciones en pequeño grupo en estas temáticas es más adecuado que individualmente pues se perciben más aspectos de las relaciones interpersonales involucradas. Los estudiantes pueden participar activamente de muchas maneras durante las sesiones: seleccionando su opción en el teclado del ordenador, escribiendo su respuesta en un cuaderno, discutiendo un punto, representando una situación, o resumiendo verbalmente una importante regla (pgs. 121-122).

### **Investigaciones sobre el uso de V.Interactivo en E.E.**

El proyecto LIVE ha supuesto una línea de investigación que ha aglutinado bastantes aportaciones [Browning, Ph., White, W., Nave, G. y Zembrosky, P., 1986a; Browning, Ph., White, W., Nave, G. y Zembrosky, P., 1986b; Chandler, H., 1986; Carter y Ot. 1985]. En ellas se utilizaron diseños referidos a variables como Conocimiento, Aplicación, Actitud, Reacción del profesor, etc. Se emplearon diferentes tipos de análisis estadísticos. Browning y Ot. [1986b] aplican t-tests en un modelo Pretest-Postest; no existe grupo control y el estudio se hace para alumnos discapacitados moderadamente y de tipo medio. En todos los casos se encuentran mejoras significativas. Se encuentra un tamaño del efecto de hasta 0'84.

Carter y Ot.[1985] trabajan con dos grupos apareados según edad y resultados del SPIB Total (Social and Prevocational Information Battery). Ambos grupos siguen idéntico tratamiento variando el feed-back que proporciona el profesor únicamente en las respuestas erróneas. En el grupo A la corrección se enriquecía progresivamente con ejemplos y largas explicaciones. En el grupo B se limitaba a breves interpelaciones señalando la incorrección. En el SPIB (diseño pretest-postest) se encontraron mejoras con una significación entre 0'18 para el Total en el grupo A a un 0'03 para el Parcial en el grupo B: en general valores significativos al nivel 0'05. Entre los grupos A y B no se encontraron diferencias significativas en pruebas t (todos con g.s. por encima de 0'70). Este resultado es interesante si se tiene en cuenta el costo mucho más elevado de la elaboración de feed-back complejos frente a correcciones más sencillas.

Otras investigaciones consultadas presentan conclusiones similares: mejoras generalmente significativas con tamaños del efecto (Pre-post) cercanos a 1.00 en algunos casos. Estos resultados no son tan brilantes como podría parecer. Las limitaciones de los diseños, con la ausencia de un grupo control nos permiten preguntarnos si no se habría conseguido el mismo efecto con sesiones en grupo sin ayuda del vídeo. La aceptación por parte del profesorado también se encuentra fuertemente influenciada por la novedad, aparte del efecto de sentirse participantes en una experiencia novedosa.

Sin embargo, obviamente los programas se mostraban eficaces. Por otro lado quizás falte un análisis más en profundidad de los procesos que se desarrollaban en esas situaciones de aprendizaje. Por ejemplo, es posible que el recurso "vídeo interactivo" pueda ser una ayuda fácil de usar y eficaz estimulante de la participación de los estudiantes. La fuerza de ver las consecuencias de una decisión

5

puede fortalecer el hábito de preveer las consecuencias de las decisiones en los alumnos. En este sentido sería interesante un análisis del contenido de las interacciones en las sesiones grupales.

El objetivo de este artículo era presentar formas de aplicación de las nuevas tecnologías en Educación Especial. En concreto nos hemos detenido en el Vídeo-interactivo. Una posible crítica sería el costo de los equipos necesarios. Sin embargo esto no es cierto. En el proyecto LIVE se utilizaba con los grupos el siguiente equipo:

- 1 microordenador Apple II de 64 K RAM

- un Vídeo VHS (modelo industrial)
- un monitor de vídeo

- una tarjeta interface entre el ordenador y el video-reproductor.

Si exceptuamos la tarjeta, económica pero no fácil de encontrar en España, el resto son equipos habituales en cualquiera de los centros universitarios e incluso en Centros de EGB. En cuanto a la producción de los programas también son accesibles en diversas instituciones: ICEs, Departamentos de Tecnología, etc. de nuestras Universidades.

El Vídeo Interactivo no es ninguna panacea ni supone posiblemente una mejora automática al introducirse en un proceso de aprendizaje. Pero el día, dentro de unos años, en que podamos recurrir a él como ahora lo hacemos a los libros de texto o a la pizarra, nos extrañaremos que en otros tiempos no se aprovechase más esa herramienta cómoda y práctica.

# **Referencias**

Asensi, Manuel (1987). El vídeo-disco como periférico. Cinevideo, 28, 43-44.

Browning, Ph. y Nave, G. (1983). Computer Technology for the Handicapped: A Literature Profile. The Computing Teacher, Feb., 56-59.

Browning, Ph., White, W., Nave, G. y Zembrosky, P.(1986a). Interactive Video in the Special Classroom: A Pilot Study. The Computing Teacher, Jan., 36-38.

Browning, Ph., White, W., Nave, G. y Zembrosky, P.(1986b). Interactive Video in the Classroom: A Field Study. Education and Training of the Mentally Retarded, Jn., 85-92.

Carter, J. y Ot. (1985). Interactive Video as a Learning Medium for Mentally Handicapped Adolescents. Journal of Special Education Technology, VII (1), 12-20.

Chandler, Harry N. (1986). Database. Journal of Learning Disabilities, 19 (2), 121-122.

Cinevideo (1987). Vídeo-disco interactivo I: el futuro ya está aquí. Cinevideo, 28, 40-43.

Delesalle, Laure (1982). Le videodisque interactif, enfant prématuré de la vidéo et de l'ordinateur. Sonovisión, Dic., 26-30.

Scheneider, W., Schmeisser, G. y Seamone, W.A. (1981). A Computer-Aided Robotic Arm/Worktable system for High Level Quadriplegics. Computer, 14 (1), 41-47.

Vanderheiden, G. (1981). Practical Application of Microcomputers to Aid the Handicapped. Computer, 14 (1), 54-61.

Watts, N. (1981). A Dozen Uses for the Computer in Education. Educational Technology, 21 (4), 18-22.

Weir, S. y Watt, D. (1981). Logo: A Computer Environment for Learning-Disabled Students. The Computing Teacher, 8 (5), 11-19.